# **discord-feed-bot**

*Release 0.0.2*

**unknown**

**Dec 12, 2022**

# **CONTENTS**

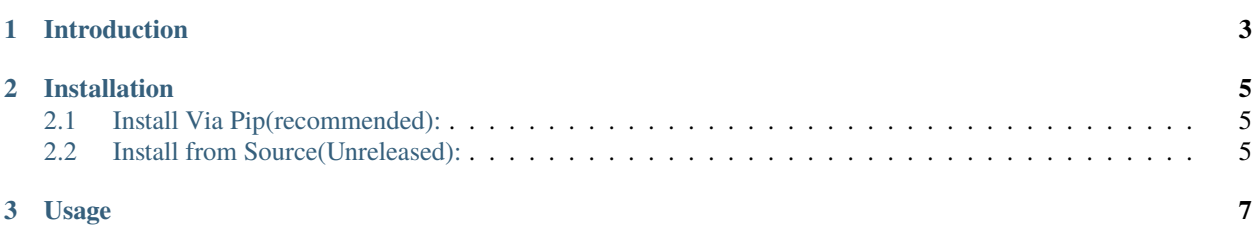

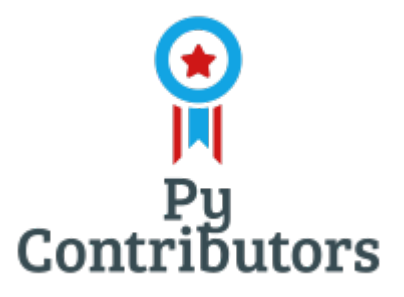

#### **CHAPTER**

**ONE**

## **INTRODUCTION**

<span id="page-6-0"></span>Discord Rss Bot is python package that allows you to create a discord bot that will post rss feeds to a discord channel.

#### **CHAPTER**

**TWO**

### **INSTALLATION**

# <span id="page-8-1"></span><span id="page-8-0"></span>**2.1 Install Via Pip(recommended):**

pip install discord-feed-bot

## <span id="page-8-2"></span>**2.2 Install from Source(Unreleased):**

git clone https://github.com/Py-Contributors/discord-feed-bot cd discord-feed-bot python setup.py install

#### **CHAPTER**

#### **THREE**

#### **USAGE**

<span id="page-10-0"></span>Use as a normal Python module:

```
from discord_ext import DiscordBot
feed\_url = ""discord_webhook_url = ""
sleep_time = 60*20 # 20 minutes
bot = DiscordBot(feed_url, discord_webhook_url, interval=sleep_time)
bot.send_message_to_discord()
```
It will fetch rss feed in every 20 minutes and send new items to discord webhook.

- feed\_url: The RSS feed URL to monitor
- discord\_webhook\_url: The Discord webhook URL to send messages to
- sleep\_time: The time to sleep between checking the RSS feed for new items(default: 60\*20, 20 minutes)

Requirements

- Python 3.6+
- requests